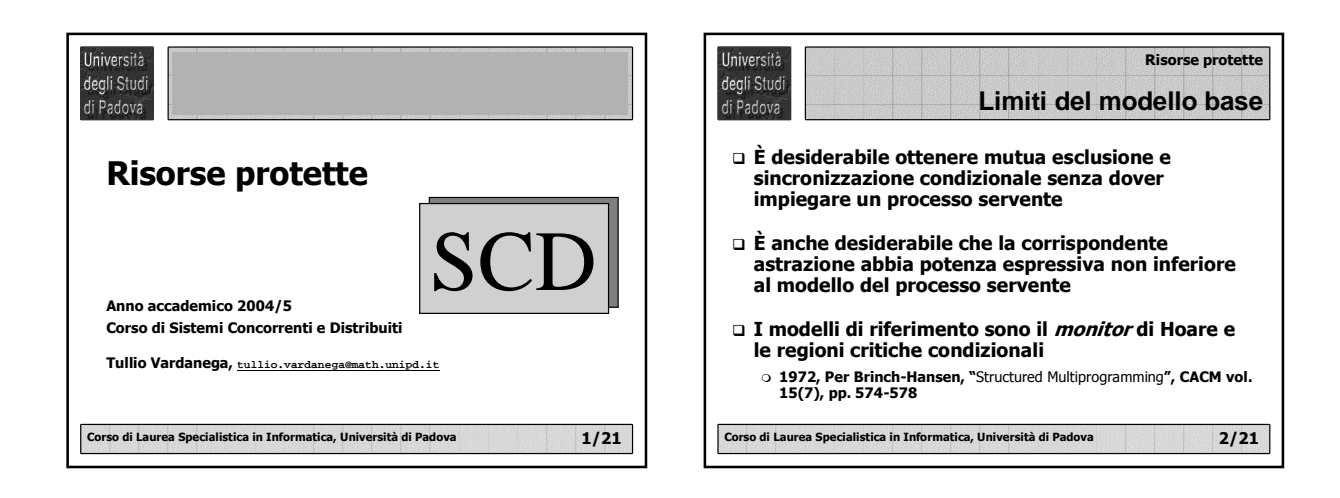

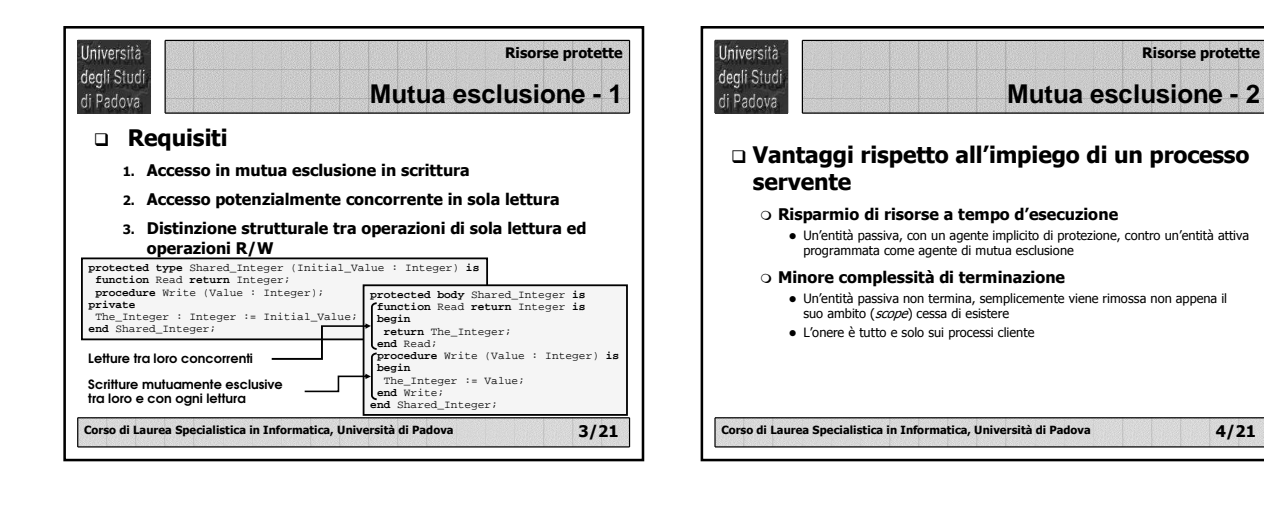

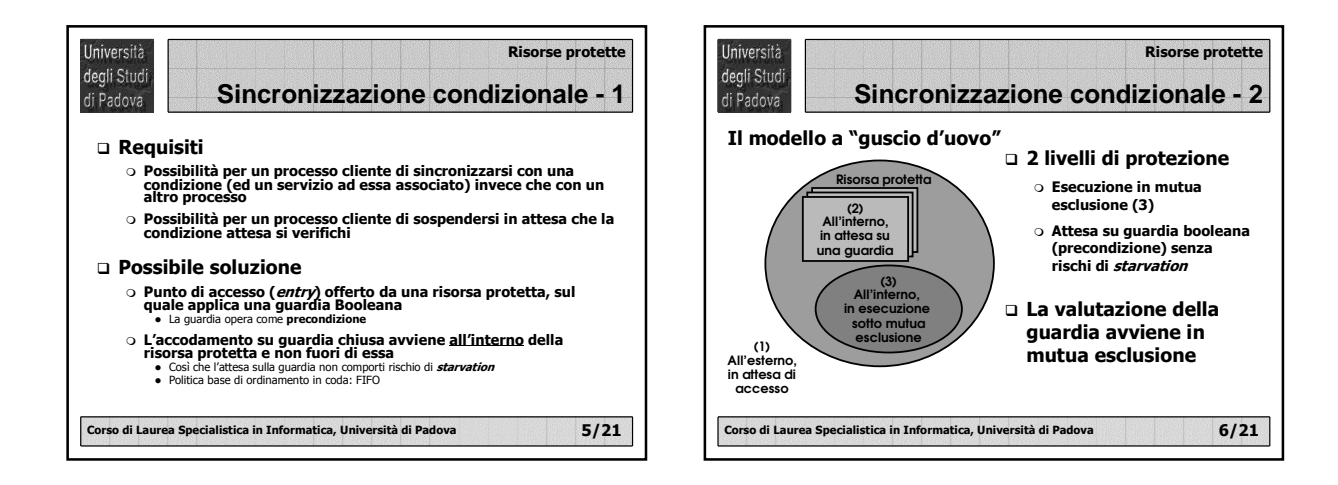

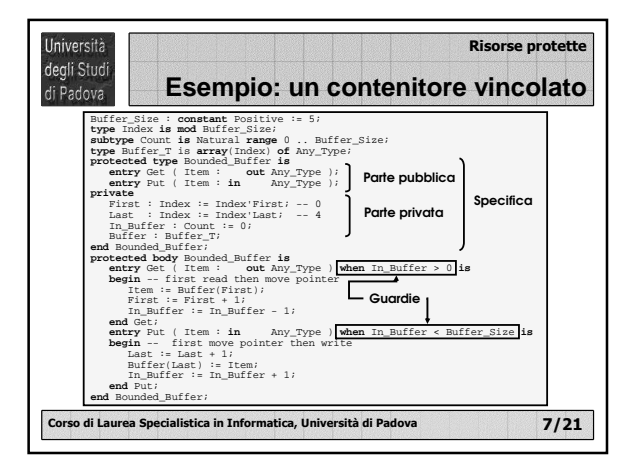

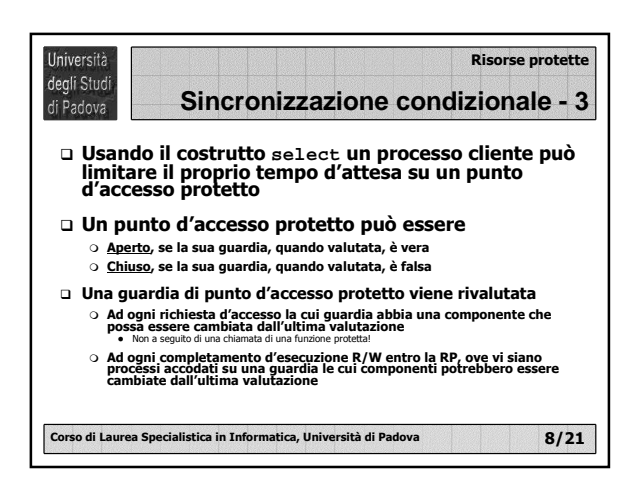

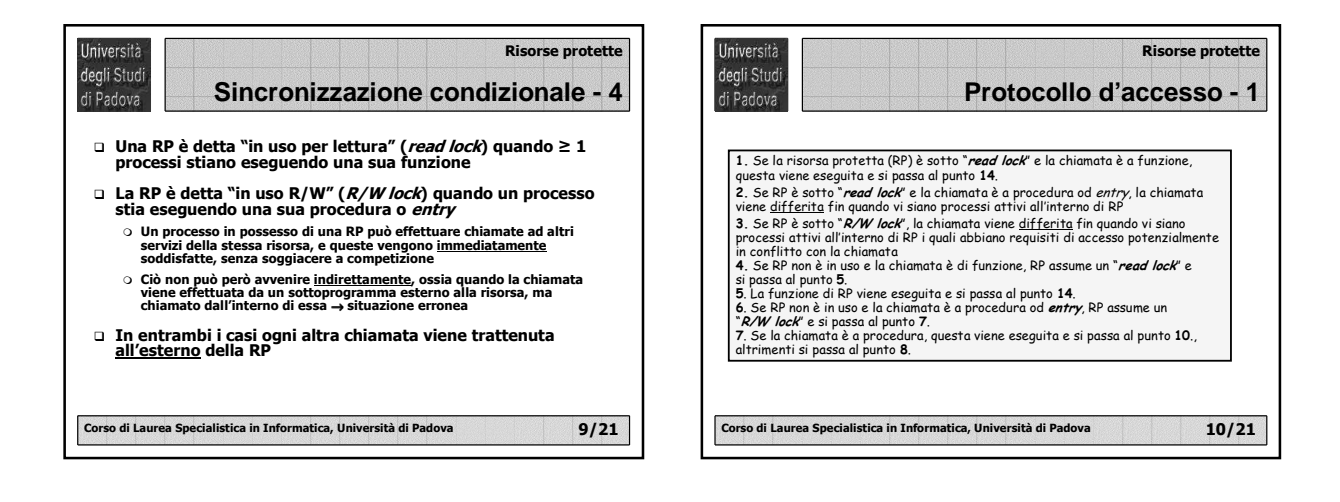

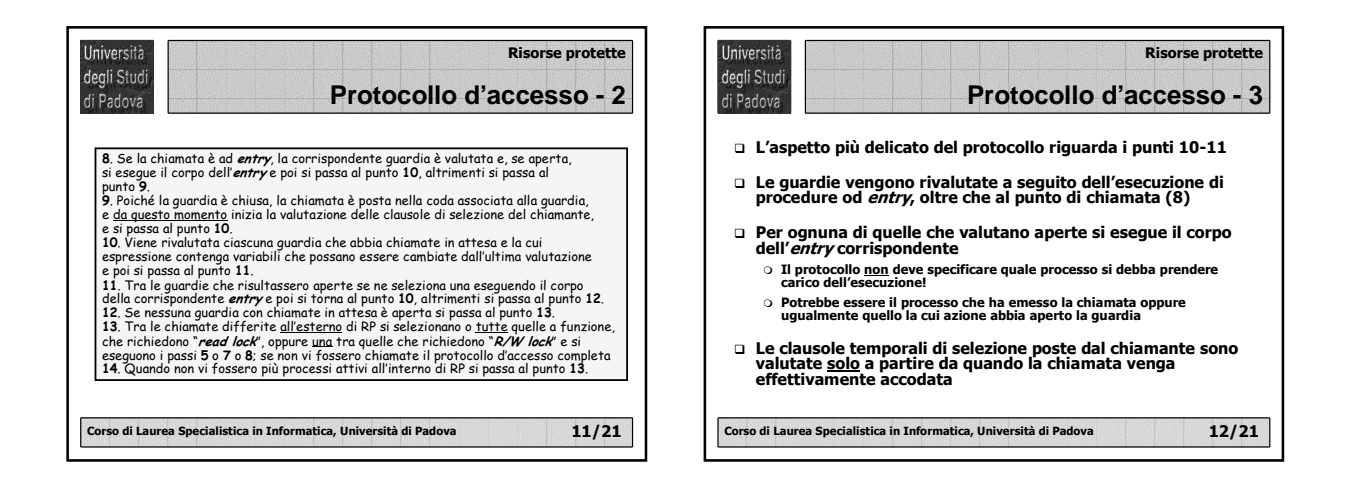

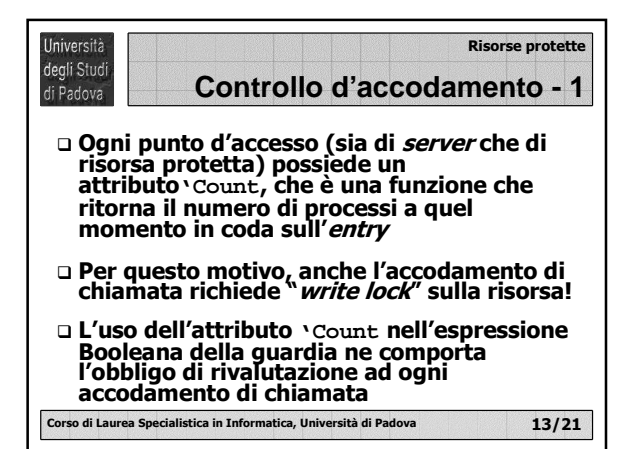

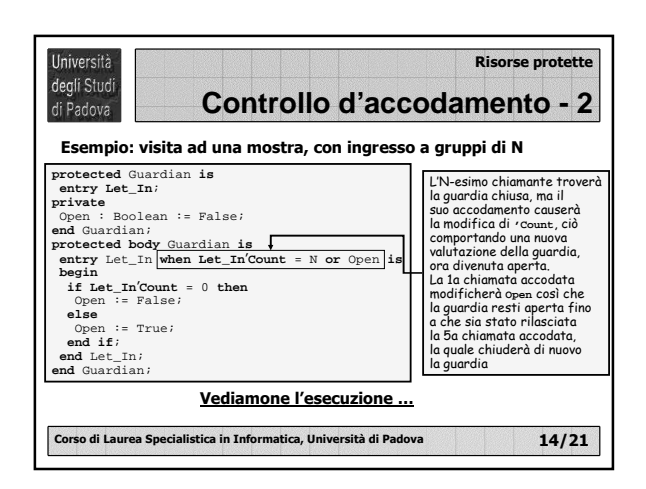

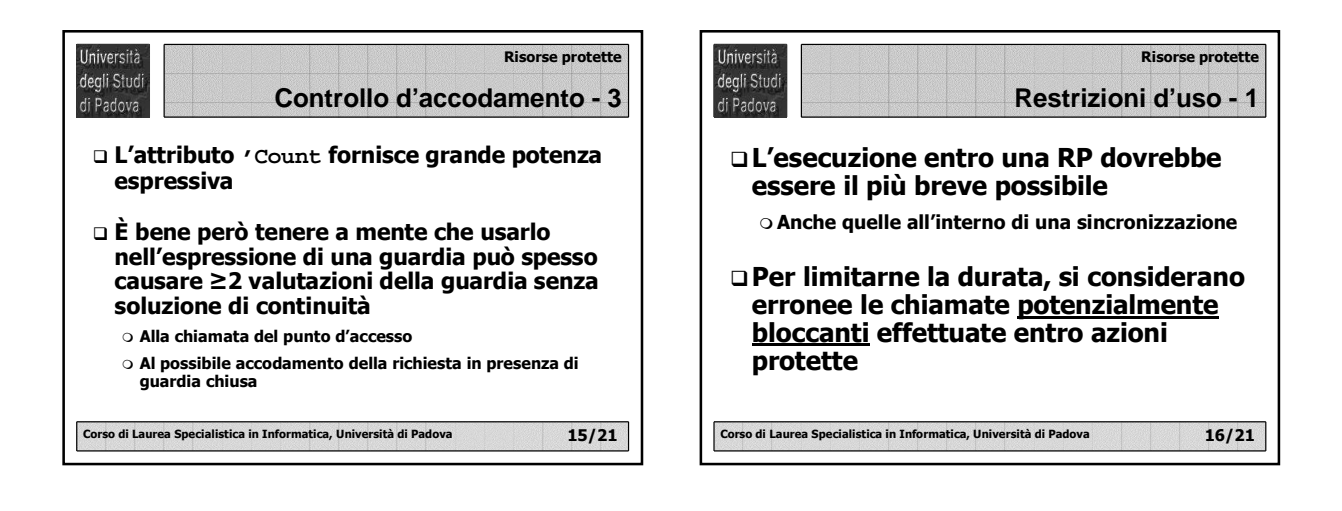

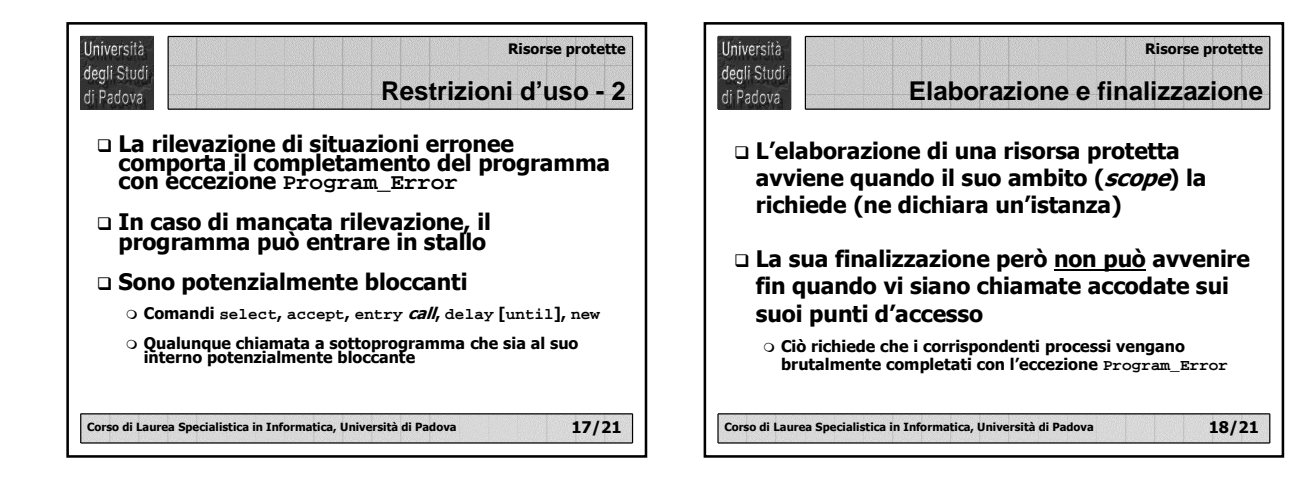

## **Risorse protette**

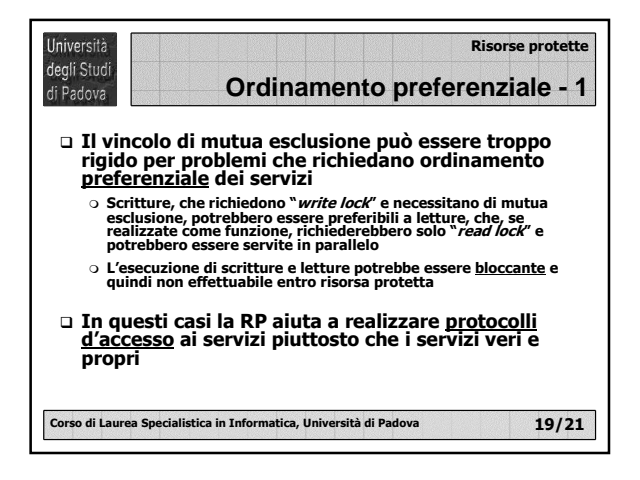

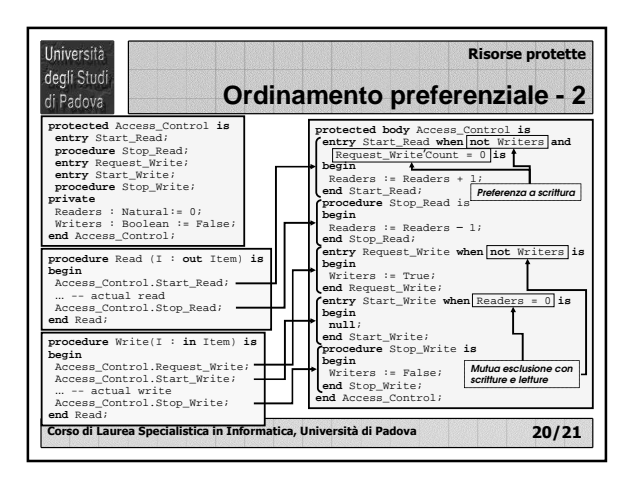

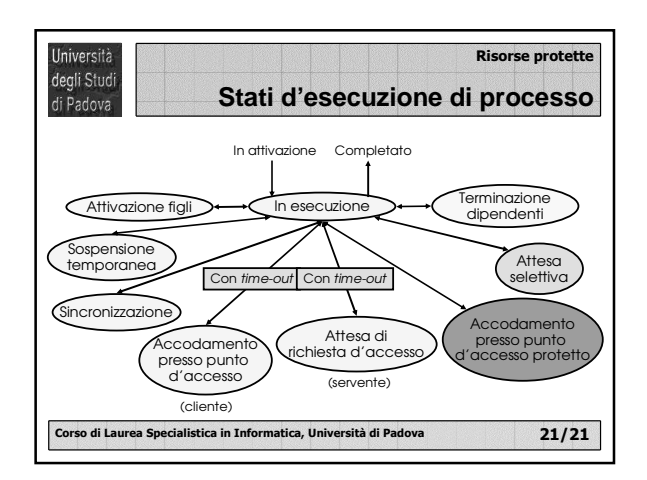